# Stacktrace Sampling

 $\bullet\bullet\bullet$ 

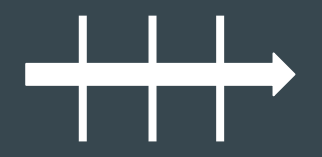

## A dummy thread at runtime

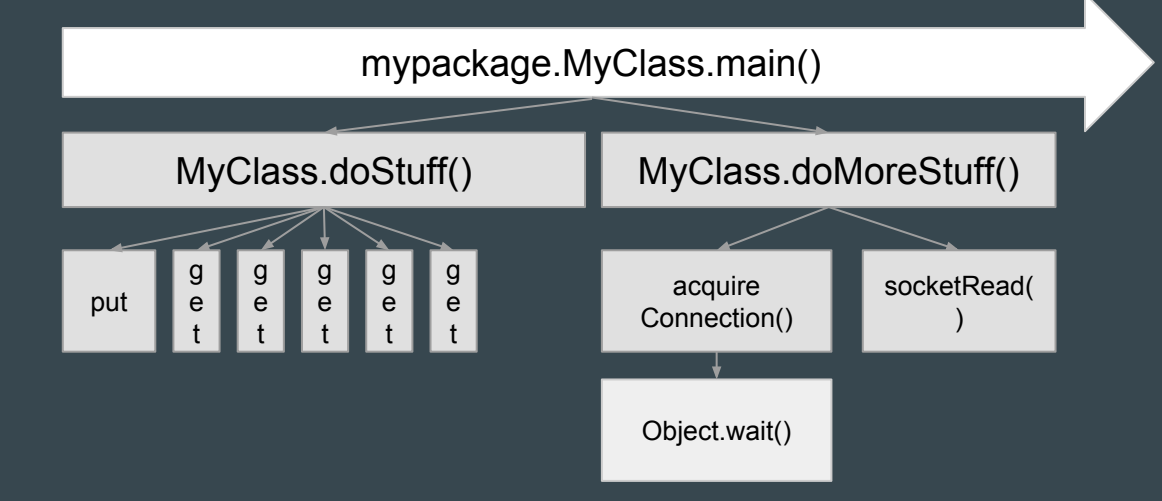

## A dummy thread at runtime

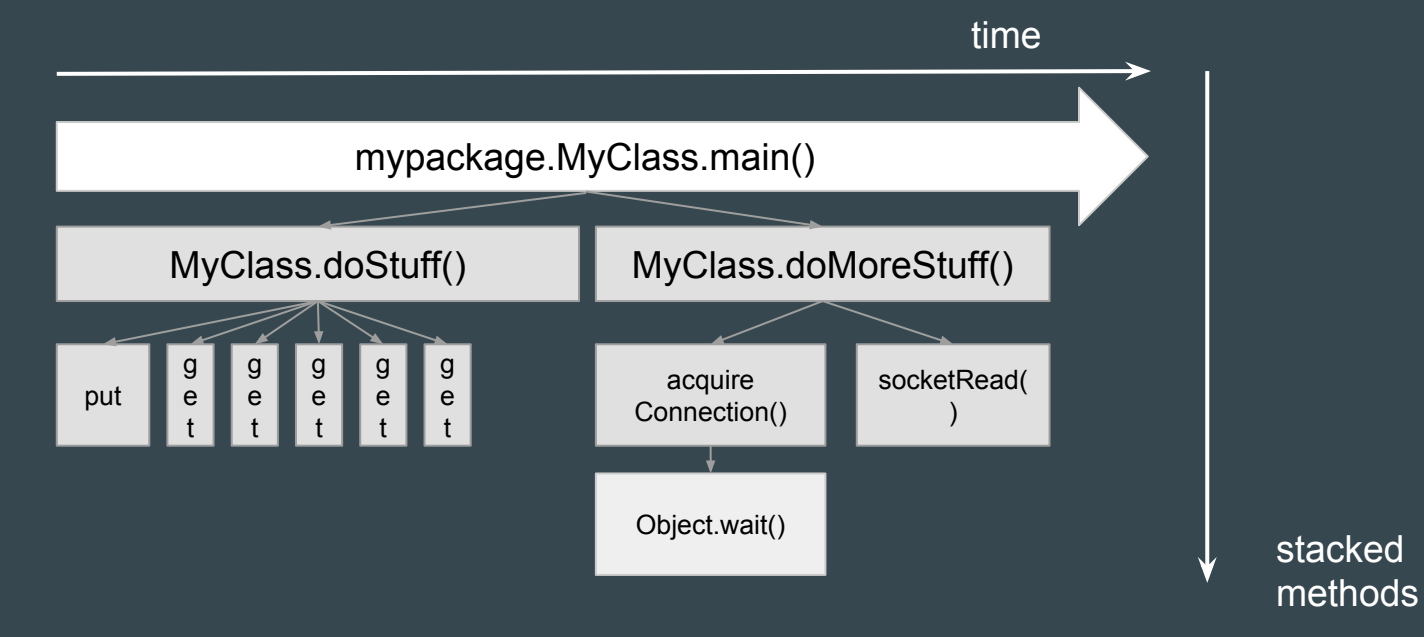

#### A random thread dump

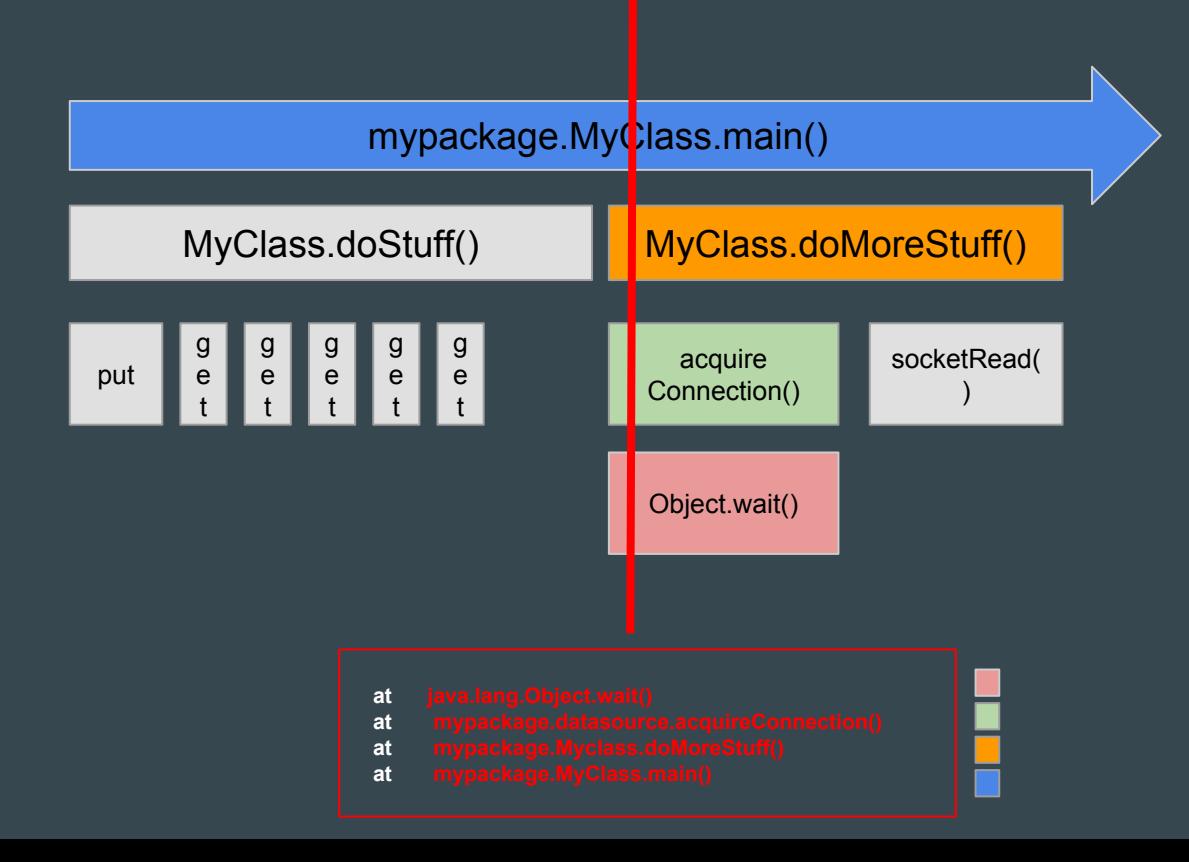

# Sampling = periodical thread dumps

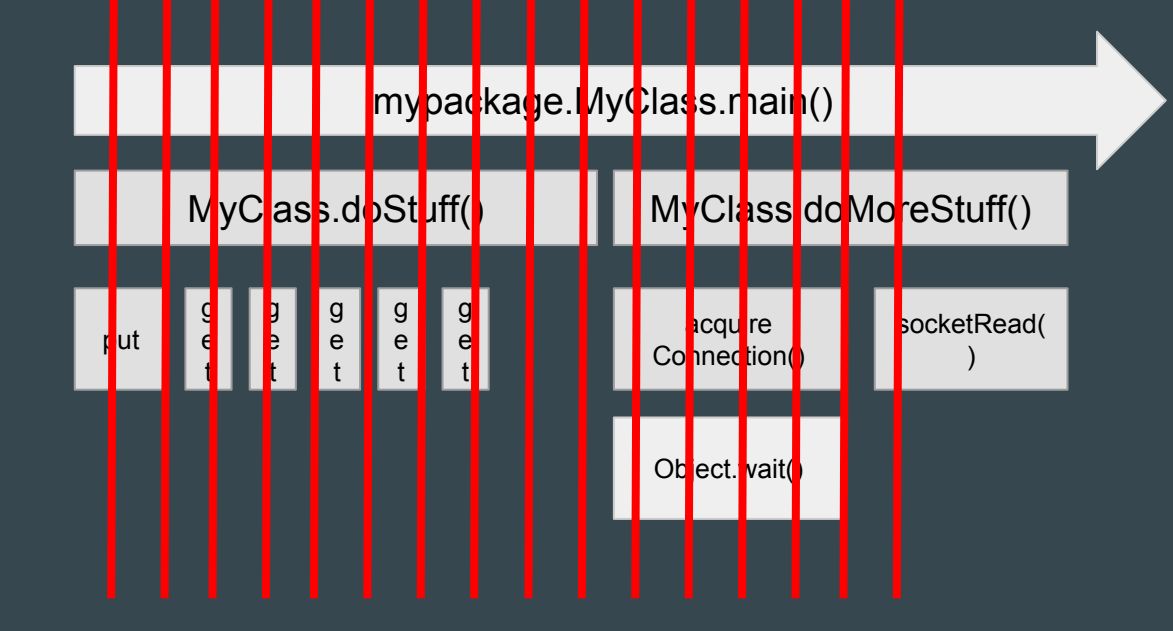

#### Time-based events

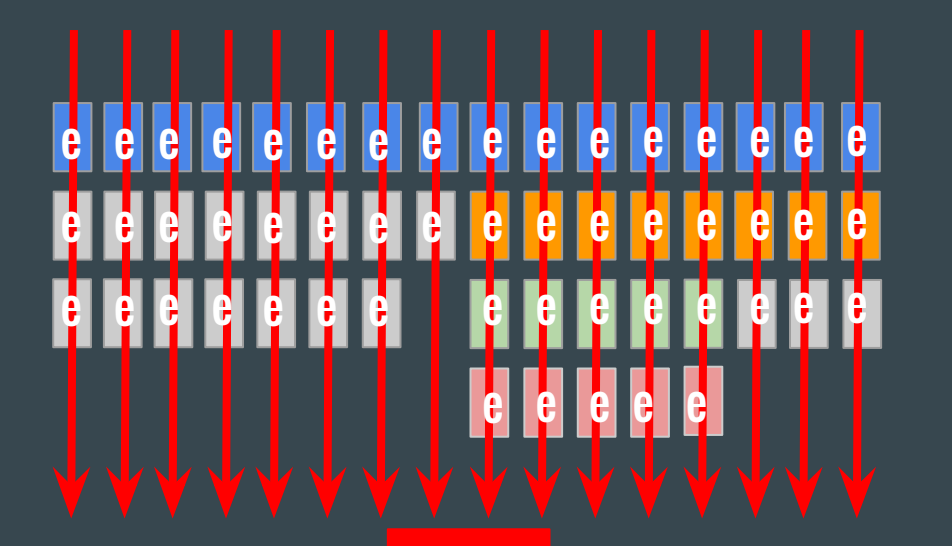

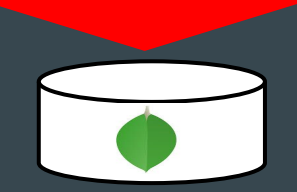

### Time-based aggregation

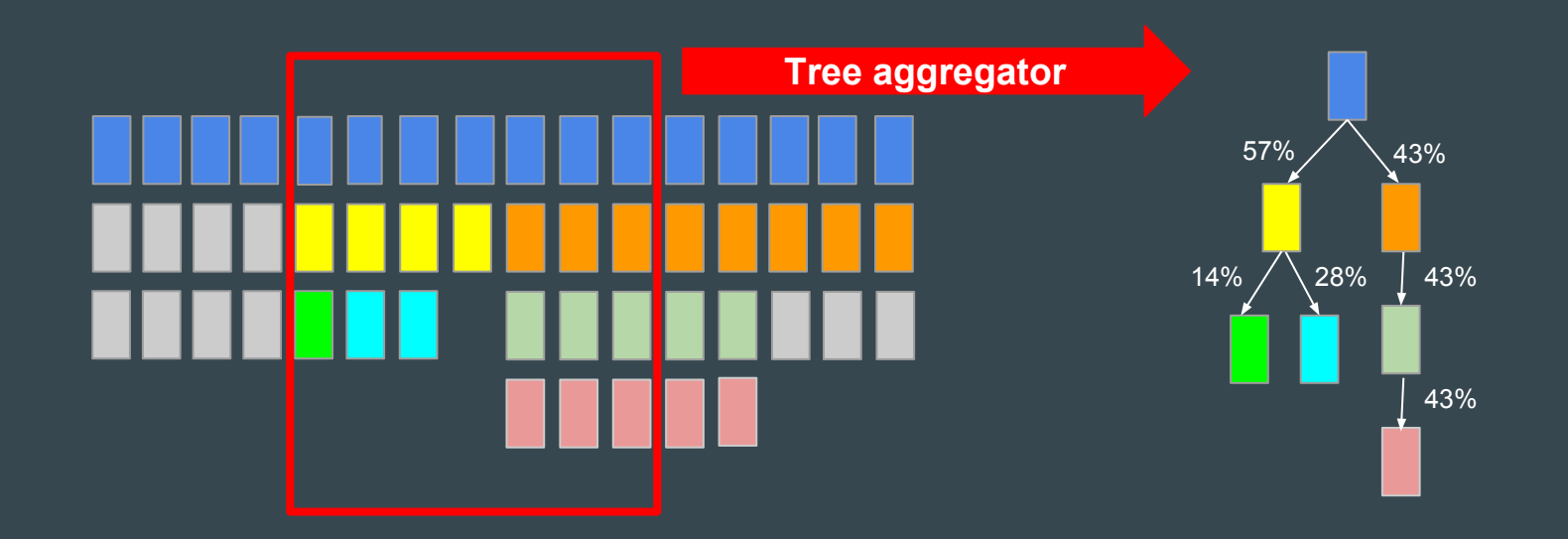

# Thread-based aggregation

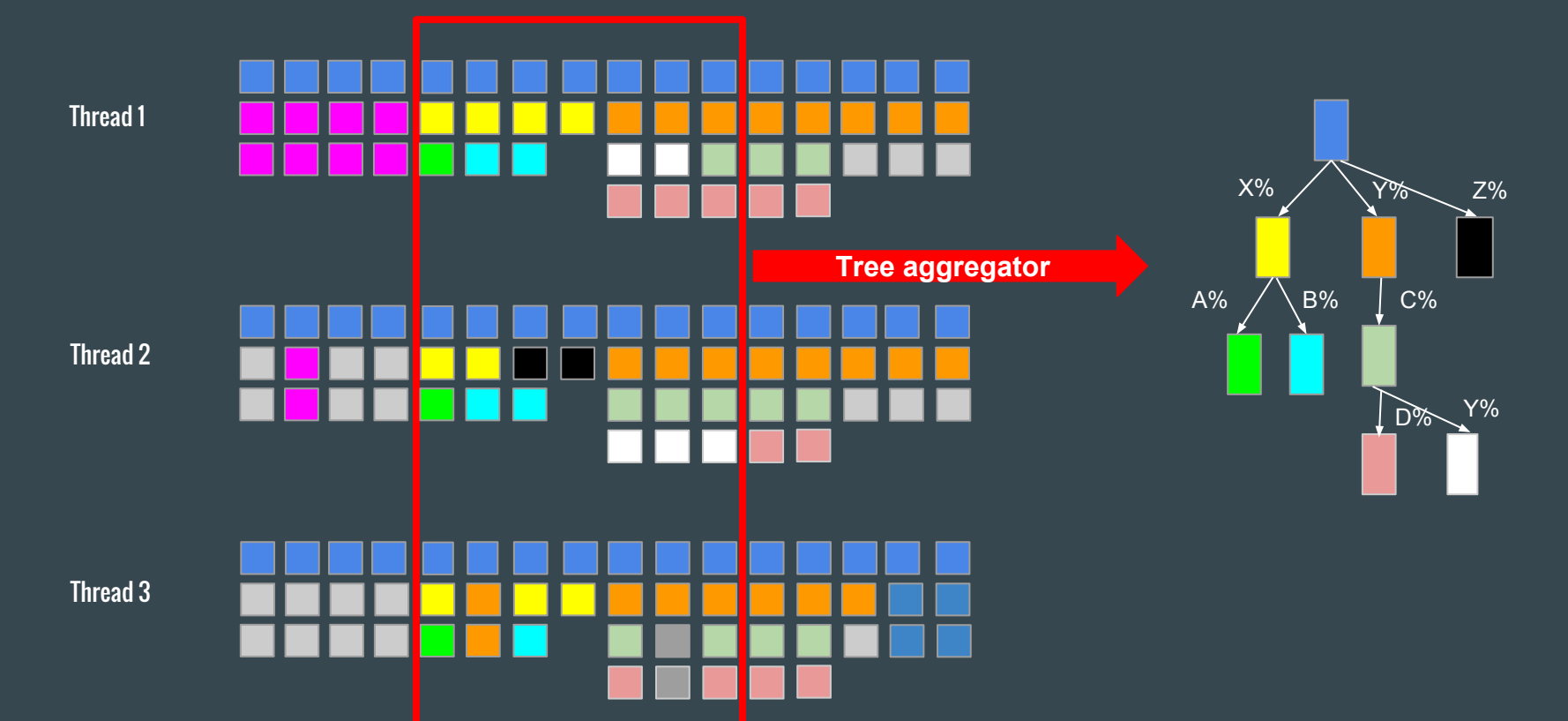

# What does it look like in djigger?

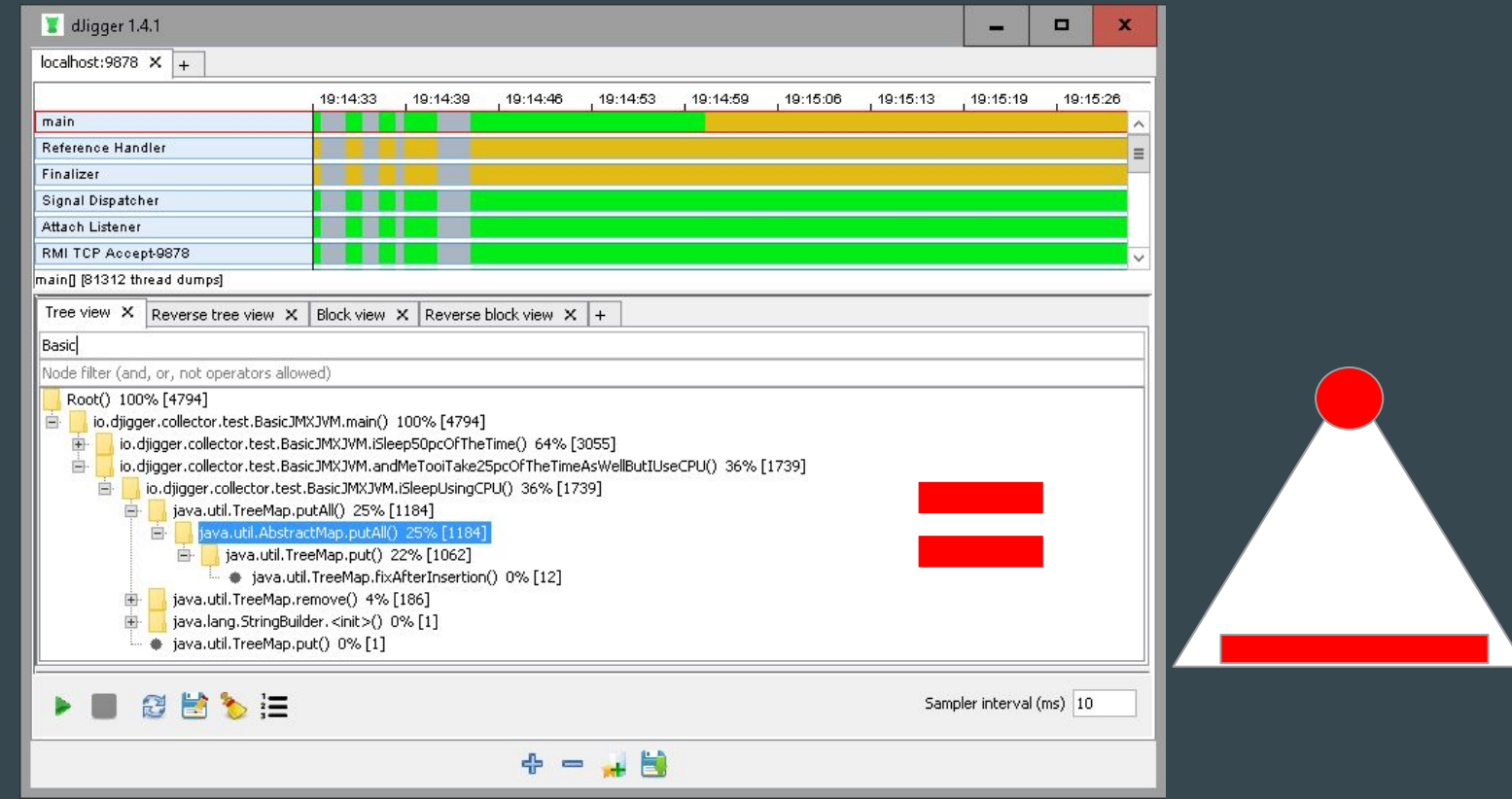